# **MOOVIC** Rozkład jazdy i mapa linii dla: autobus 72A

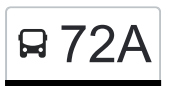

## R 72A Huta Jagodnica **[Skorzystaj Z Aplikacji](https://moovitapp.com/index/api/onelink/3986059930?pid=Web_SEO_Lines-PDF&c=Footer_Button&is_retargeting=true&af_inactivity_window=30&af_click_lookback=7d&af_reengagement_window=7d&GACP=v%3D2%26tid%3DG-27FWN98RX2%26cid%3DGACP_PARAM_CLIENT_ID%26en%3Dinstall%26ep.category%3Doffline%26ep.additional_data%3DGACP_PARAM_USER_AGENT%26ep.page_language%3Dpl%26ep.property%3DSEO%26ep.seo_type%3DLines%26ep.country_name%3DPolska%26ep.metro_name%3DLodz&af_sub4=SEO_other&af_sub8=%2Findex%2Fpl%2Fline-pdf-%25C5%2581%25C3%25B3d%25C5%25BA-923-9513-1638691&af_sub9=View&af_sub1=923&af_sub7=923&deep_link_sub1=923&deep_link_value=moovit%3A%2F%2Fline%3Fpartner_id%3Dseo%26lgi%3D1638691%26add_fav%3D1&af_ad=SEO_other_72A_Huta%20Jagodnica_Lodz_View&deep_link_sub2=SEO_other_72A_Huta%20Jagodnica_Lodz_View)**

autobus 72A, linia (Huta Jagodnica), posiada 4 tras. W dni robocze kursuje:

(1) Huta Jagodnica: 04:17 - 20:58(2) Janów: 04:14 - 22:00(3) Zajezdnia Nowe Sady: 08:32 - 22:14(4) Zajezdnia Nowe Sady: 22:31

Skorzystaj z aplikacji Moovit, aby znaleźć najbliższy przystanek oraz czas przyjazdu najbliższego środka transportu dla: autobus 72A.

#### **Kierunek: Huta Jagodnica**

56 przystanków [WYŚWIETL ROZKŁAD JAZDY LINII](https://moovitapp.com/%C5%82%C3%B3d%C5%BA-923/lines/72A/1638691/5805331/pl?ref=2&poiType=line&customerId=4908&af_sub8=%2Findex%2Fpl%2Fline-pdf-%25C5%2581%25C3%25B3d%25C5%25BA-923-9513-1638691&utm_source=line_pdf&utm_medium=organic&utm_term=Huta%20Jagodnica)

Janów (1739)

Hetmańska - Juranda Ze Spychowa (1811)

Hetmańska - Zagłoby (1809)

Hetmańska - Dąbrówki (1827)

Zakładowa - Hetmańska (1418)

Zakładowa - Odnowiciela (1419)

Olechowska - Przewozowa NŻ (0661)

Olechowska - Olechowska 56 NŻ (1585)

Olechowska - Olechowska 36 NŻ (0662)

Olechowska - Olechowska 22 NŻ (0524)

Olechowska - Tomaszowska (0663)

Tomaszowska - Bławatna NŻ (1205)

Dąbrowskiego - Tomaszowska NŻ (0111)

Dąbrowskiego - Lodowa (0112)

Dąbrowskiego - Ossendowskiego NŻ (0113)

Dąbrowskiego - Dw. Łódź Dąbrowa NŻ (1754)

Gojawiczyńskiej - Dąbrowskiego (0202)

Felińskiego - Gojawiczyńskiej (1917)

Felińskiego - Kadłubka (0172)

Felińskiego - Konspiracyjnego Wp (0173)

Broniewskiego - Śmigłego-Rydza (0051)

### **Rozkład jazdy dla: autobus 72A**

Rozkład jazdy dla Huta Jagodnica

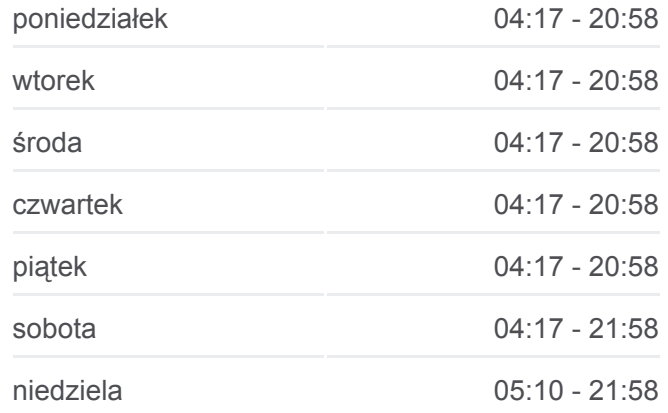

**Informacja o: autobus 72A Kierunek:** Huta Jagodnica **Przystanki:** 56 **Długość trwania przejazdu:** 74 min **Podsumowanie linii:**

- Broniewskiego Kraszewskiego (0052)
- Broniewskiego Kilińskiego (0053)
- Rzgowska Paderewskiego (1013)
- Rzgowska Lecznicza (1015)
- Bednarska Unicka NŻ (2228)
- Pabianicka Wólczańska (2154)
- Piotrkowska Pl. Niepodległości (0686)
- Wólczańska Skrzywana (1999)
- Wróblewskiego Politechniki (Kampus Pł) (1804)
- Politechniki Park Im. Klepacza NŻ (2388)
- Politechniki Radwańska (Kampus Pł) (0816)
- Żeromskiego Żwirki NŻ (1458)
- Żeromskiego Mickiewicza NŻ (2387)
- Żeromskiego Kopernika (1515)
- Żeromskiego Struga (5281)
- Żeromskiego Pl. Barlickiego (1516)
- Więckowskiego Pogonowskiego (1609)
- Więckowskiego Żeligowskiego (1289)
- Zielona 1 Maja (4952)
- Legionów Włókniarzy (0643)
- Unii Lubelskiej Konstantynowska (Fala) (1234)
- Srebrzyńska Unii Lubelskiej (1081)
- Srebrzyńska Jarzynowa (1082)
- Srebrzyńska Cm. Mania (1603)
- Biegunowa Krakowska (1876)
- Krakowska Siewna (0405)
- Złotno Kwiatowa NŻ (1724)
- Złotno Podchorążych (1502)
- Złotno Zaporowa (1503)
- Złotno Legnicka NŻ (1504)
- Złotno Stare Złotno NŻ (1505)
- Złotno Złotno 141 NŻ (1506)
- Huta Jagodnica (1507)

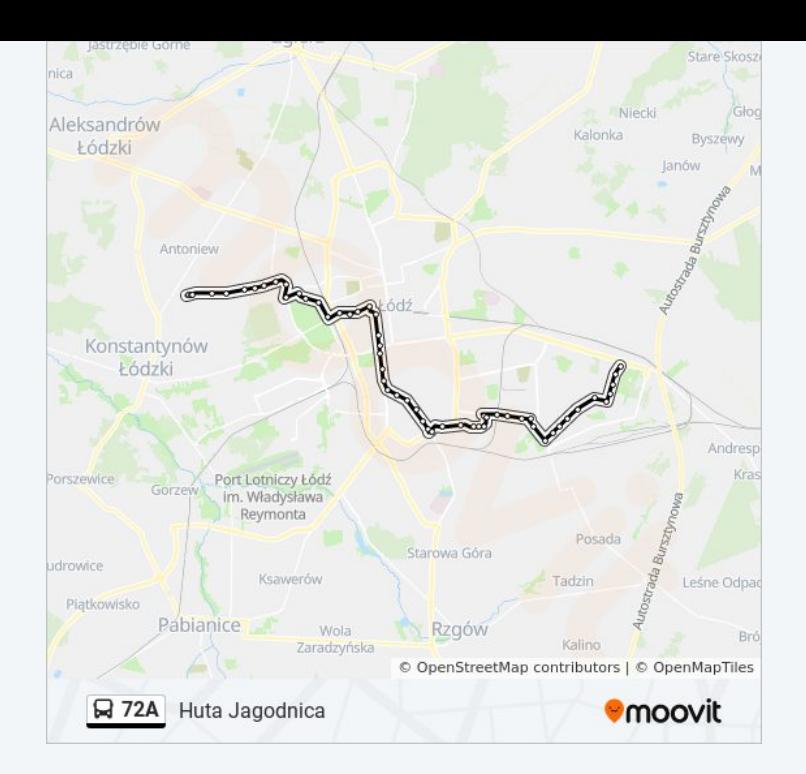

Huta Jagodnica (1649)

Huta Jagodnica (1495)

#### **Kierunek: Janów**

53 przystanków [WYŚWIETL ROZKŁAD JAZDY LINII](https://moovitapp.com/%C5%82%C3%B3d%C5%BA-923/lines/72A/1638691/3633866/pl?ref=2&poiType=line&customerId=4908&af_sub8=%2Findex%2Fpl%2Fline-pdf-%25C5%2581%25C3%25B3d%25C5%25BA-923-9513-1638691&utm_source=line_pdf&utm_medium=organic&utm_term=Huta%20Jagodnica)

Huta Jagodnica (1495)

- Złotno Złotno 141 NŻ (1496)
- Złotno Stare Złotno NŻ (1497)
- Złotno Legnicka NŻ (1498)
- Złotno Zaporowa (1499)
- Złotno Podchorążych (1500)
- Złotno Kwiatowa NŻ (1725)
- Złotno Siewna (1501)
- Krakowska Biegunowa (0406)
- Srebrzyńska Cm. Mania (1073)
- Srebrzyńska Jarzynowa (1074)
- Srebrzyńska Unii Lubelskiej (1075)
- Konstantynowska Unii Lubelskiej (Fala) (1239)
- Legionów Włókniarzy (0631)
- 1 Maja Żeligowskiego (0522)
- 1 Maja Pogonowskiego (0523)
- Żeromskiego Więckowskiego (Lo Nr 1) (1705)
- Żeromskiego Pl. Barlickiego (1517)
- Żeromskiego Struga (4109)
- Żeromskiego Kopernika (1815)
- Żeromskiego Mickiewicza (2141)
- Żeromskiego Żwirki NŻ (2390)
- Politechniki Radwańska (Kampus Pł) (1521)
- Politechniki Park Im. Klepacza NŻ (2389)
- Wróblewskiego Politechniki (Kampus Pł) (1808)
- Czerwona Piotrkowska NŻ (0098)
- Piotrkowska Pl. Niepodległości (0776)

#### **Rozkład jazdy dla: autobus 72A** Rozkład jazdy dla Janów

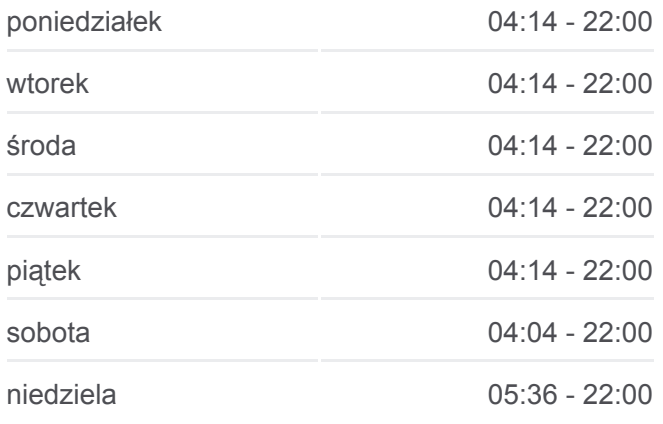

**Informacja o: autobus 72A Kierunek:** Janów **Przystanki:** 53 **Długość trwania przejazdu:** 73 min **Podsumowanie linii:**

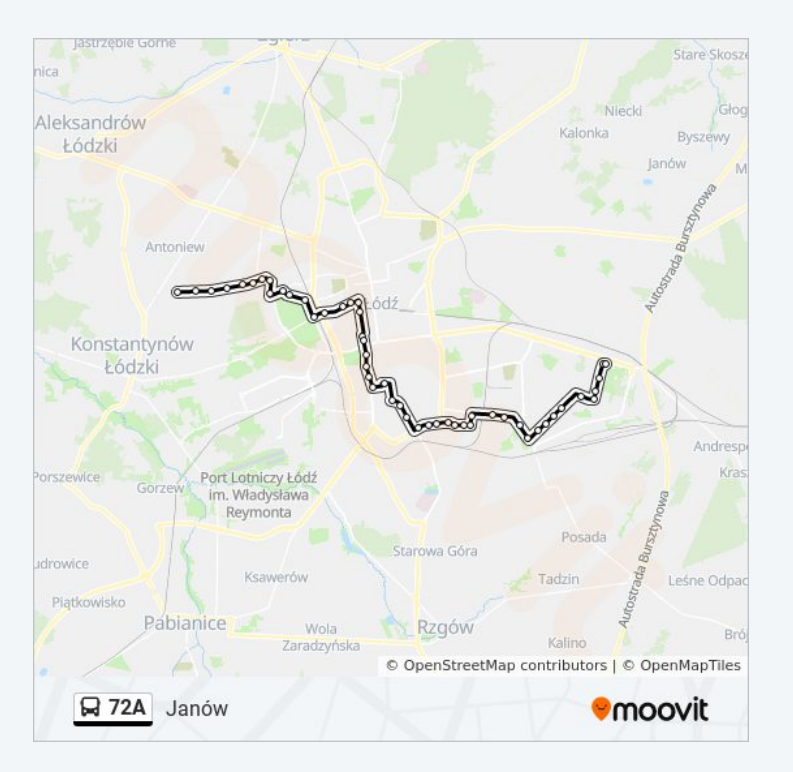

- Bednarska Pabianicka (2295)
- Bednarska Unicka NŻ (2229)
- Rzgowska Lecznicza (1021)
- Broniewskiego Kilińskiego (0047)
- Broniewskiego Kraszewskiego (0048)
- Broniewskiego Śmigłego-Rydza (0049)
- Broniewskiego Tatrzańska (0050)
- Felińskiego Konspiracyjnego Wp (0170)
- Felińskiego Kadłubka (0171)
- Felińskiego Gojawiczyńskiej (1783)
- Gojawiczyńskiej Dąbrowskiego (0201)
- Dąbrowskiego Dw. Łódź Dąbrowa NŻ (1753)
- Dąbrowskiego Ossendowskiego NŻ (0109)
- Dąbrowskiego Lodowa (0110)
- Tomaszowska Bławatna NŻ (1196)
- Tomaszowska Olechowska (1197)
- Olechowska Olechowska 22 NŻ (0529)
- Olechowska Olechowska 36 NŻ (0659)
- Olechowska Olechowska 56 NŻ (1584)
- Olechowska Przewozowa NŻ (0660)
- Zakładowa Odnowiciela (1407)
- Hetmańska Zakładowa (2351)
- Hetmańska Dąbrówki (1826)
- Hetmańska Zagłoby (1810)
- Janów (1740)
- Janów (1739)

#### **Kierunek: Zajezdnia Nowe Sady**

21 przystanków [WYŚWIETL ROZKŁAD JAZDY LINII](https://moovitapp.com/%C5%82%C3%B3d%C5%BA-923/lines/72A/1638691/5805332/pl?ref=2&poiType=line&customerId=4908&af_sub8=%2Findex%2Fpl%2Fline-pdf-%25C5%2581%25C3%25B3d%25C5%25BA-923-9513-1638691&utm_source=line_pdf&utm_medium=organic&utm_term=Huta%20Jagodnica)

Huta Jagodnica (1495)

Złotno - Złotno 141 NŻ (1496)

Złotno - Stare Złotno NŻ (1497)

### **Rozkład jazdy dla: autobus 72A**

Rozkład jazdy dla Zajezdnia Nowe Sady

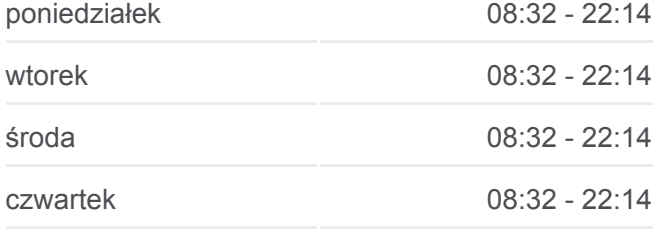

- Złotno Legnicka NŻ (1498)
- Złotno Zaporowa (1499)
- Złotno Podchorążych (1500)
- Złotno Kwiatowa NŻ (1725)
- Złotno Siewna (1501)
- Krakowska Biegunowa (0406)
- Krakowska Michałowicza NŻ (0407)
- Krakowska Minerska (0408)
- Krzemieniecka Konstantynowska (0350)
- Krzemieniecka Retkińska (0411)
- Krzemieniecka Kowieńska (0412)
- Bandurskiego Wileńska (1600)
- Bandurskiego Wróblewskiego (2126)
- Waltera Janke Wyszyńskiego (0801)
- Nowe Sady Waltera-Janke NŻ (0625)
- Nowe Sady Rod Olimpijka NŻ (0626)
- Nowe Sady Zajezdnia Mpk NŻ (1611)
- Nowe Sady Zajezdnia Nowe Sady (9012)

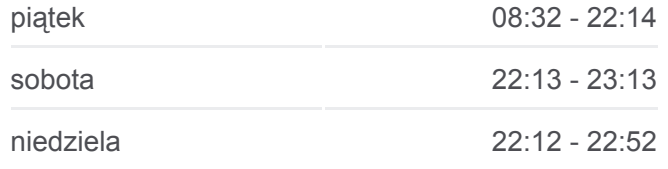

**Informacja o: autobus 72A Kierunek:** Zajezdnia Nowe Sady **Przystanki:** 21 **Długość trwania przejazdu:** 23 min **Podsumowanie linii:**

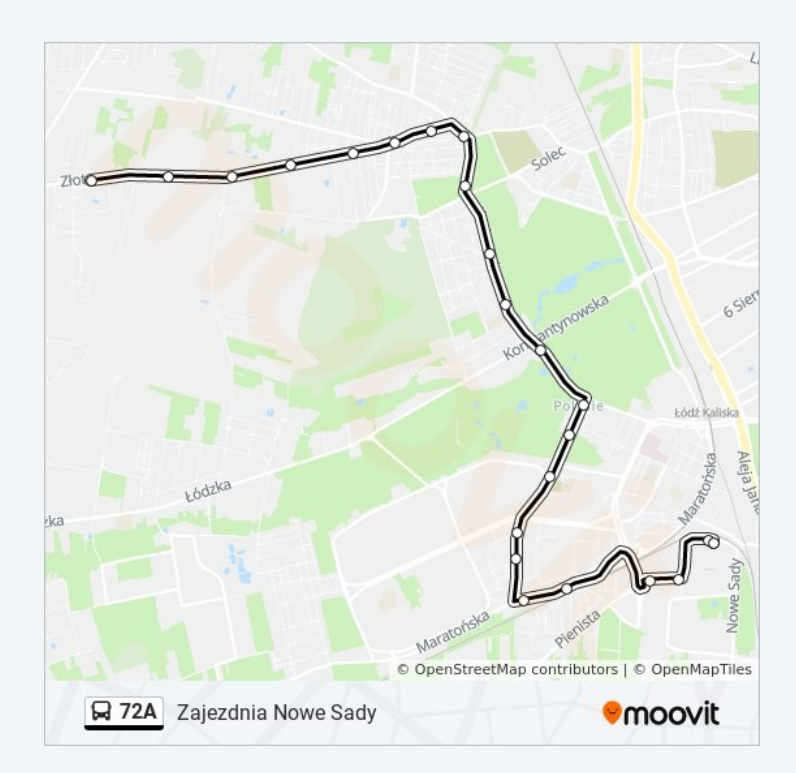

#### **Rozkład jazdy dla: autobus 72A**

Rozkład jazdy dla Zajezdnia Nowe Sady

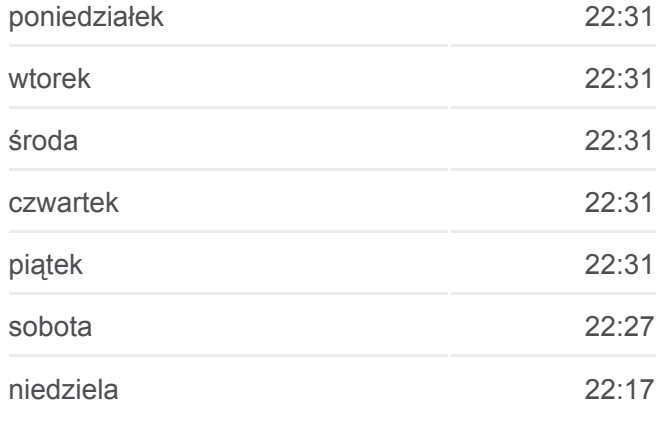

**Informacja o: autobus 72A Kierunek:** Zajezdnia Nowe Sady **Przystanki:** 37 **Długość trwania przejazdu:** 48 min

#### **Kierunek: Zajezdnia Nowe Sady**

37 przystanków [WYŚWIETL ROZKŁAD JAZDY LINII](https://moovitapp.com/%C5%82%C3%B3d%C5%BA-923/lines/72A/1638691/5805338/pl?ref=2&poiType=line&customerId=4908&af_sub8=%2Findex%2Fpl%2Fline-pdf-%25C5%2581%25C3%25B3d%25C5%25BA-923-9513-1638691&utm_source=line_pdf&utm_medium=organic&utm_term=Huta%20Jagodnica)

#### Janów (1739)

- Hetmańska Juranda Ze Spychowa (1811)
- Hetmańska Zagłoby (1809)
- Hetmańska Dąbrówki (1827)
- Zakładowa Hetmańska (1418)
- Zakładowa Odnowiciela (1419)
- Olechowska Przewozowa NŻ (0661)
- Olechowska Olechowska 56 NŻ (1585)
- Olechowska Olechowska 36 NŻ (0662)
- Olechowska Olechowska 22 NŻ (0524)

Olechowska - Tomaszowska (0663)

- Tomaszowska Bławatna NŻ (1205)
- Dąbrowskiego Tomaszowska NŻ (0111)
- Dąbrowskiego Lodowa (0112)
- Dąbrowskiego Ossendowskiego NŻ (0113)
- Dąbrowskiego Dw. Łódź Dąbrowa NŻ (1754)
- Gojawiczyńskiej Dąbrowskiego (0202)
- Felińskiego Gojawiczyńskiej (1917)
- Felińskiego Kadłubka (0172)
- Felińskiego Konspiracyjnego Wp (0173)
- Broniewskiego Śmigłego-Rydza (0051)
- Broniewskiego Kraszewskiego (0052)
- Broniewskiego Kilińskiego (0053)
- Rzgowska Paderewskiego (1013)
- Rzgowska Lecznicza (1015)
- Bednarska Unicka NŻ (2228)
- Pabianicka Wólczańska (2154)
- Piotrkowska Pl. Niepodległości (0686)
- Wólczańska Skrzywana (1999)
- Wróblewskiego Politechniki (Kampus Pł) (1804)
- Politechniki Skrzywana (1697)
- Obywatelska Politechniki (0651)
- Obywatelska Cieszkowskiego (2349)
- Obywatelska Jana Pawła II (0653)
- Obywatelska Nowe Sady (0654)
- Nowe Sady Elektronowa NŻ (0621)
- Nowe Sady Zajezdnia Nowe Sady (9012)

**Podsumowanie linii:**

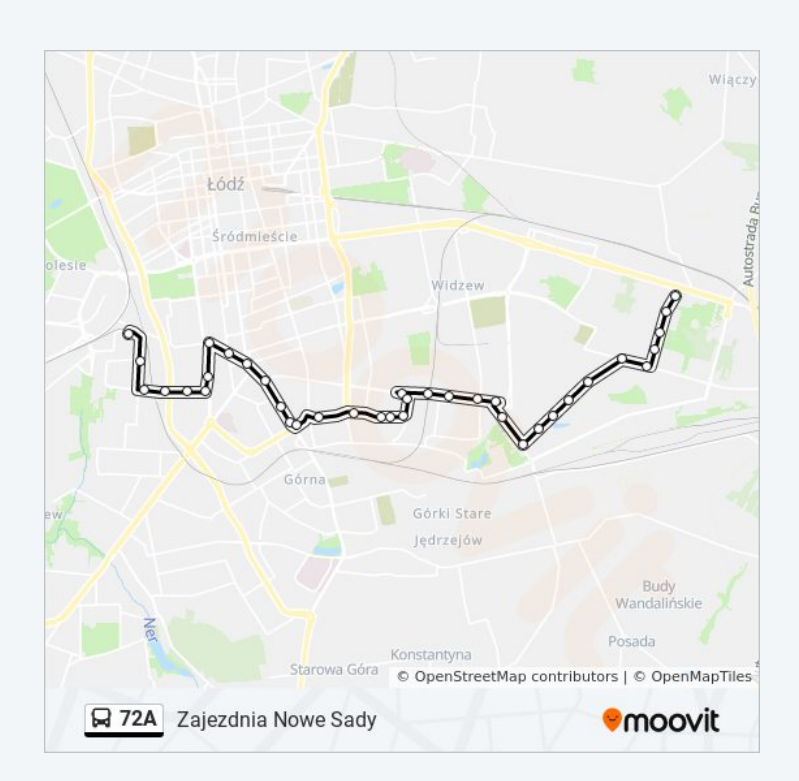

Rozkłady jazdy i mapy tras dla autobus 72A są dostępne w wersji offline w formacie PDF na stronie moovitapp.com. Skorzystaj z [Moovit App](https://moovitapp.com/%C5%82%C3%B3d%C5%BA-923/lines/72A/1638691/5805331/pl?ref=2&poiType=line&customerId=4908&af_sub8=%2Findex%2Fpl%2Fline-pdf-%25C5%2581%25C3%25B3d%25C5%25BA-923-9513-1638691&utm_source=line_pdf&utm_medium=organic&utm_term=Huta%20Jagodnica), aby sprawdzić czasy przyjazdu autobusów na żywo, rozkłady jazdy pociągu czy metra oraz wskazówki krok po kroku jak dojechać w Lodz komunikacją zbiorową.

[O Moovit](https://moovit.com/about-us/?utm_source=line_pdf&utm_medium=organic&utm_term=Huta%20Jagodnica) · [Rozwiązania MaaS](https://moovit.com/maas-solutions/?utm_source=line_pdf&utm_medium=organic&utm_term=Huta%20Jagodnica) · [Obsługiwane państwa](https://moovitapp.com/index/pl/transport_publiczny-countries?utm_source=line_pdf&utm_medium=organic&utm_term=Huta%20Jagodnica) · [Społeczność Moovit](https://editor.moovitapp.com/web/community?campaign=line_pdf&utm_source=line_pdf&utm_medium=organic&utm_term=Huta%20Jagodnica&lang=en)

© 2024 M it W lki t ż

**Sprawdź przyjazdy pojazdów w czasie rzeczywistym**

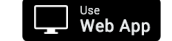

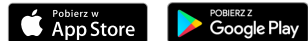

© 2024 Moovit - Wszelkie prawa zastrzeżone

 $\mathbf{I}$